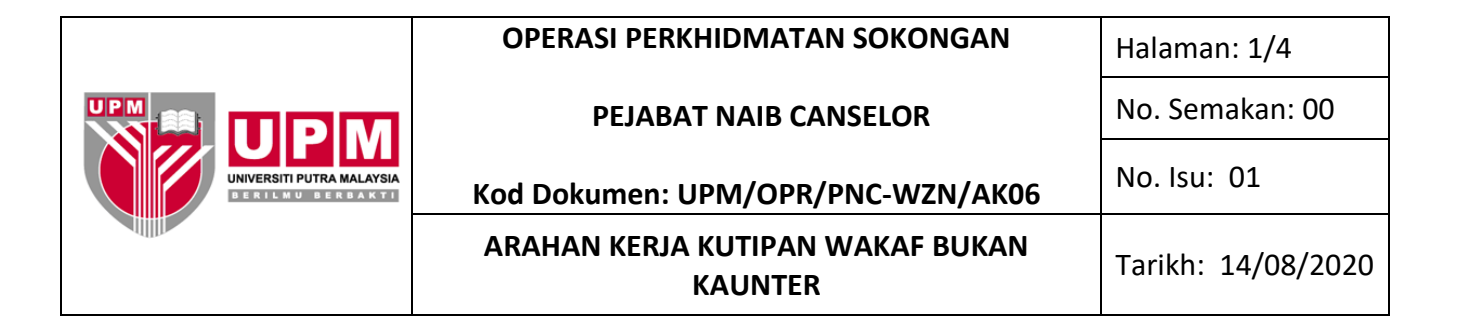

## **1.0 SKOP**

Arahan Kerja ini meliputi tatacara pengurusan terimaan sumbangan wakaf bukan kaunter.

## **2.0 TERMINOLOGI DAN SINGKATAN**

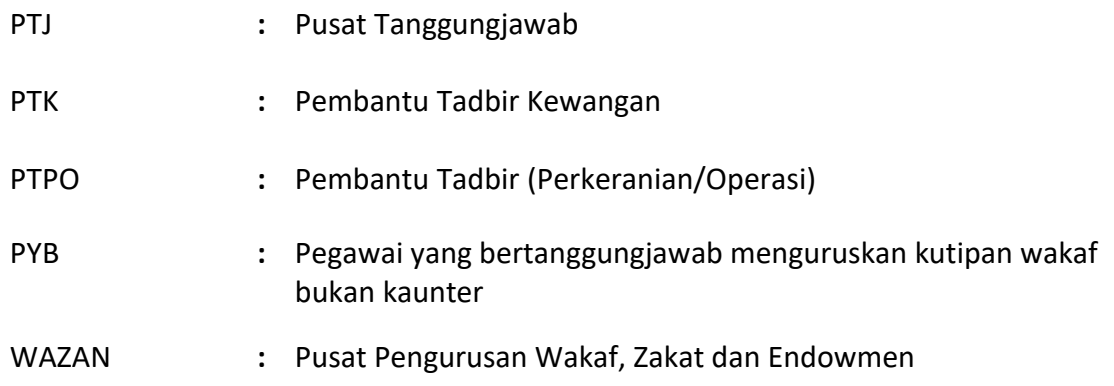

## **3.0 ARAHAN**

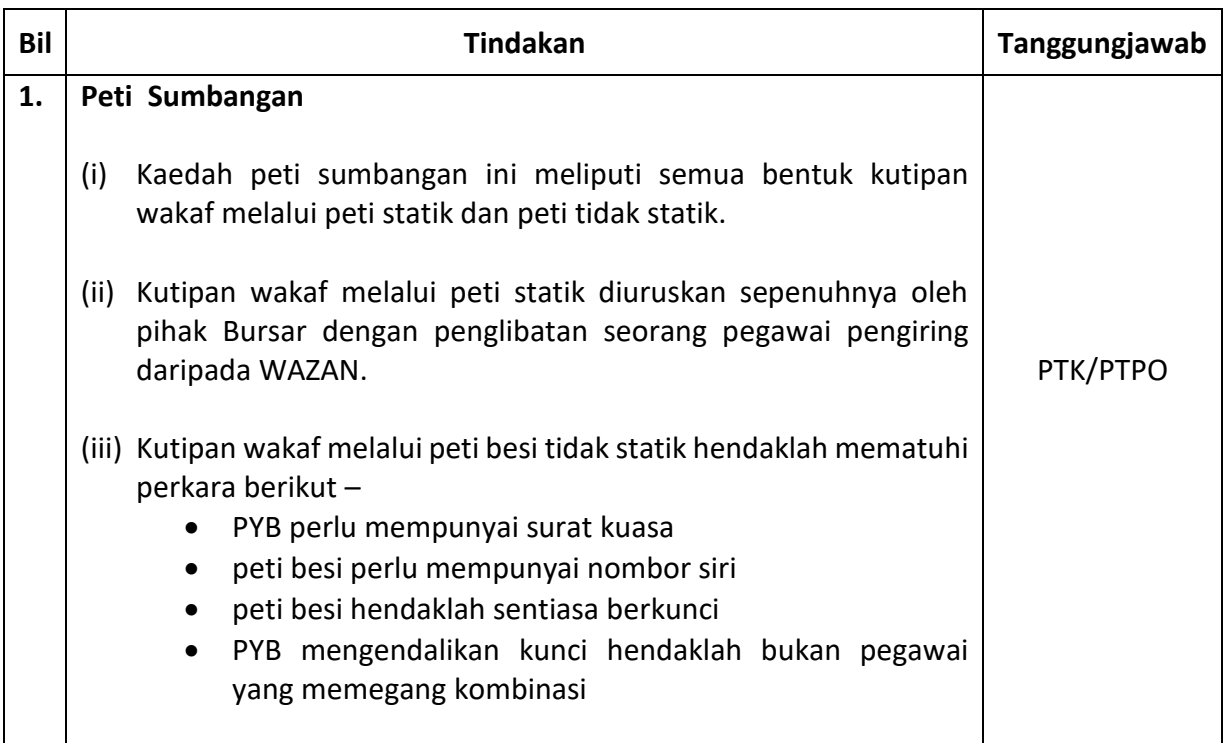

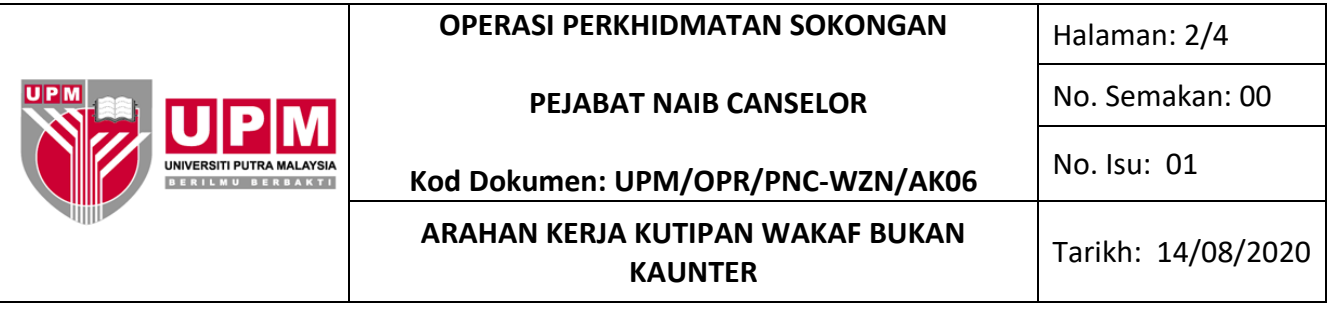

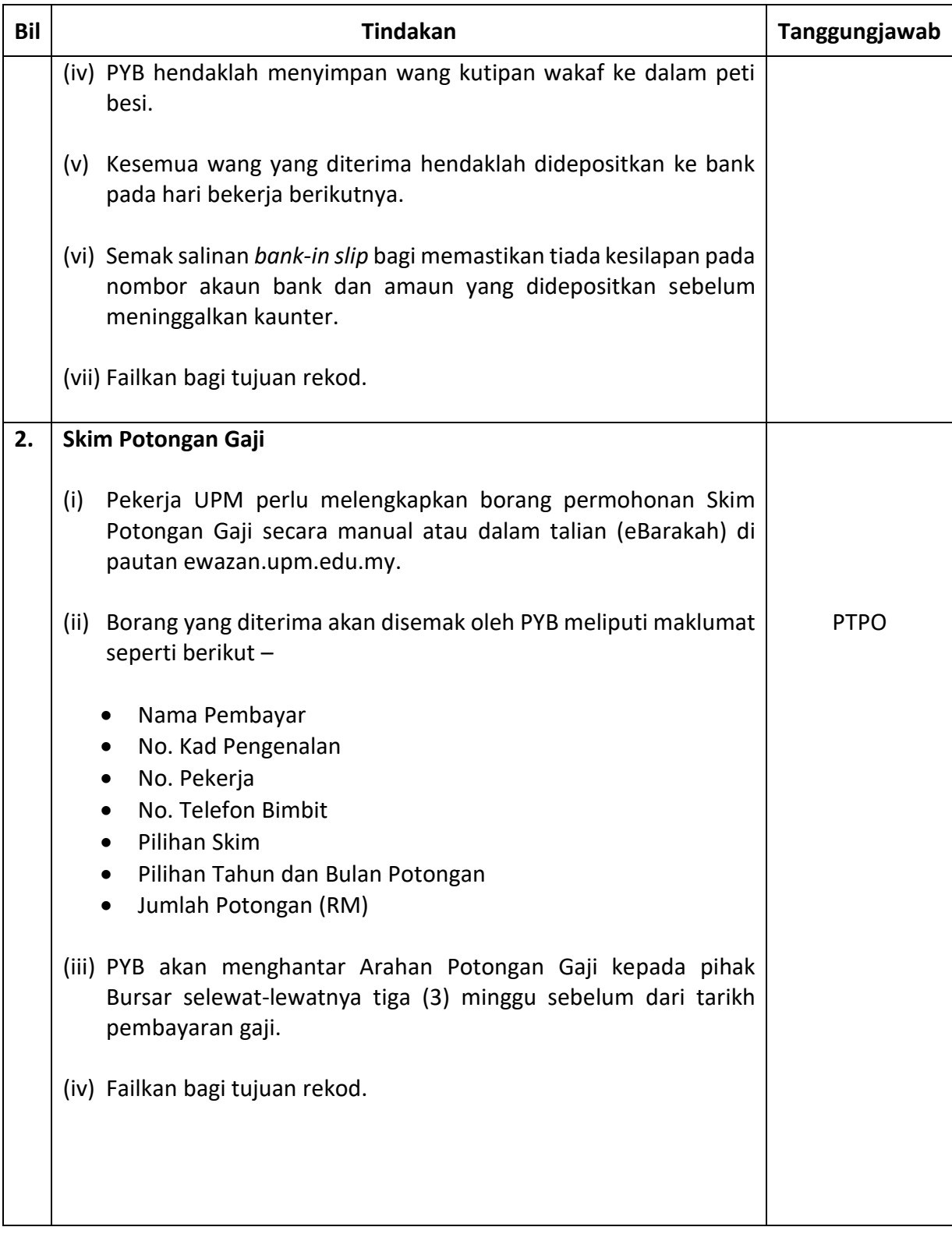

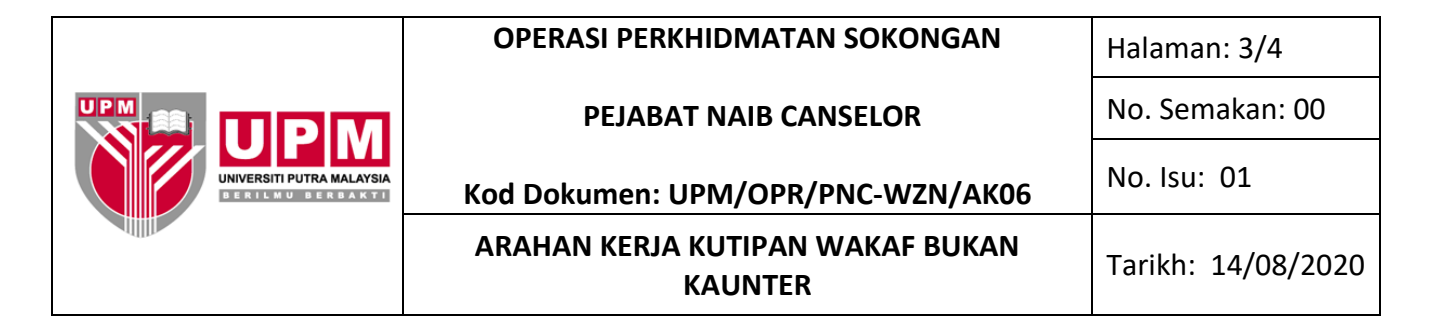

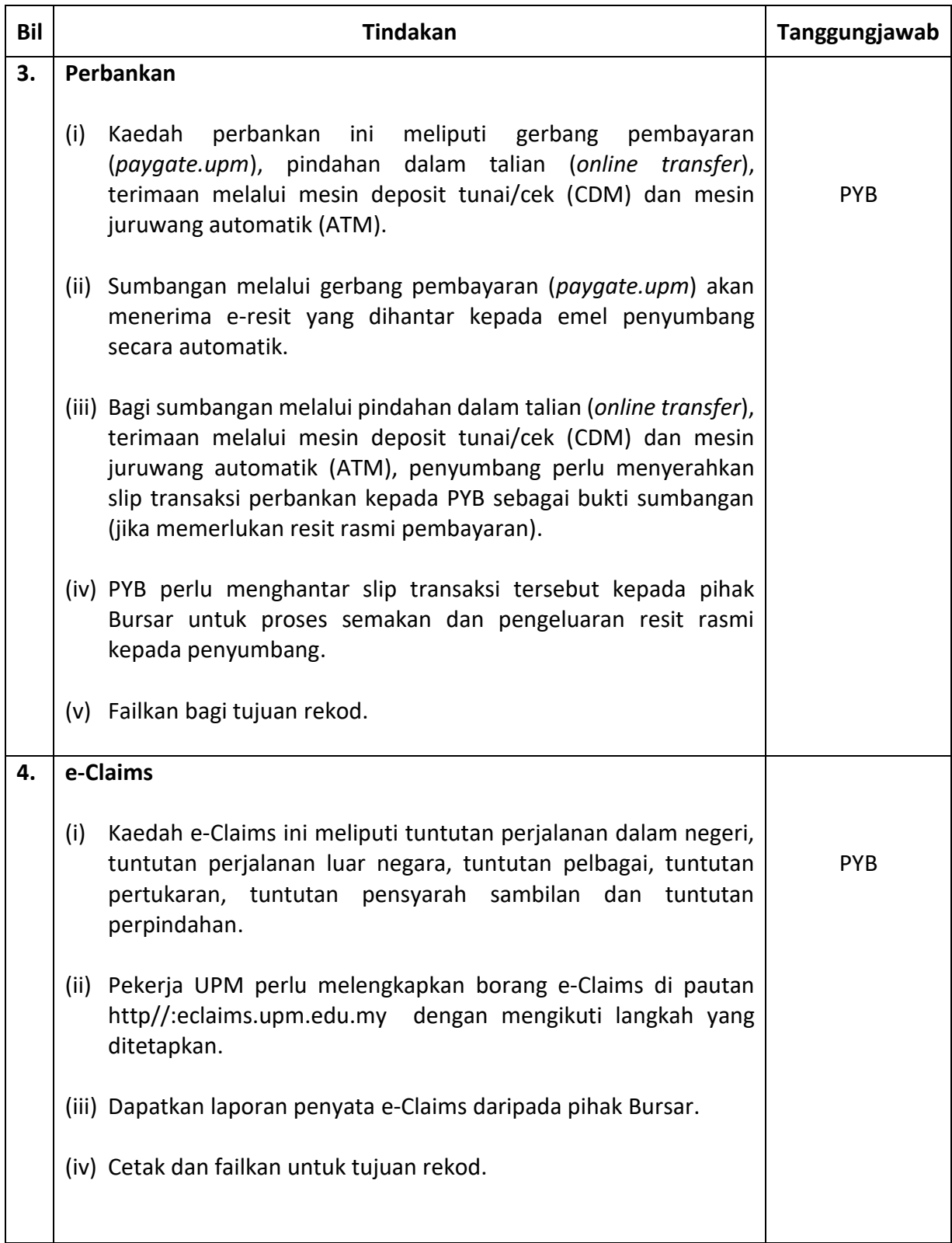

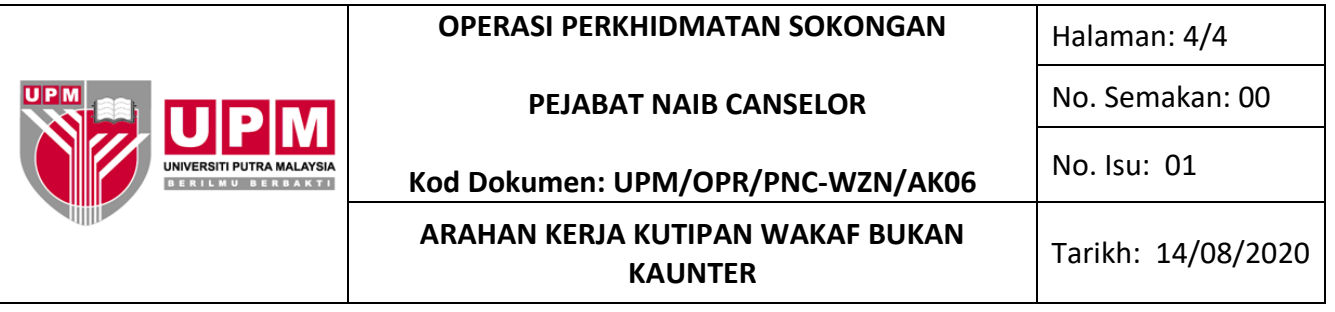

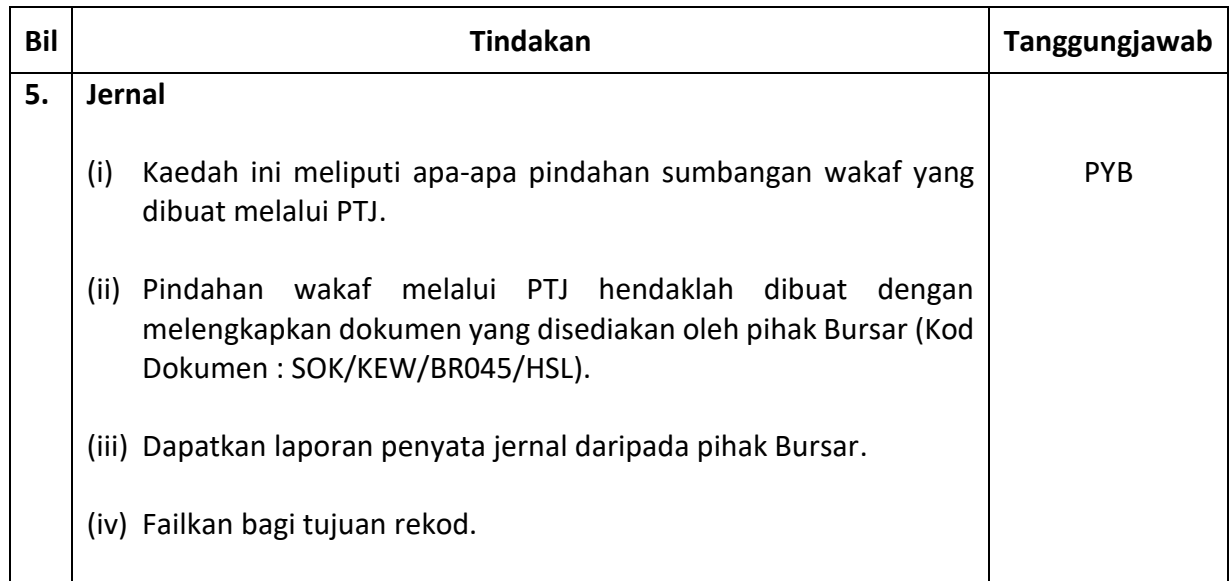